## SUGI25 at Indianapolis

**Advanced Tutorial** PROC NLMIXED

## NLMIXED

- France of the control of the control of the control of the control of the control of the control of the control of the control of the control of the control of the control of the control of the control of the control of nonlinear mixed models
- 必要とされる状況は?

Over dispersion

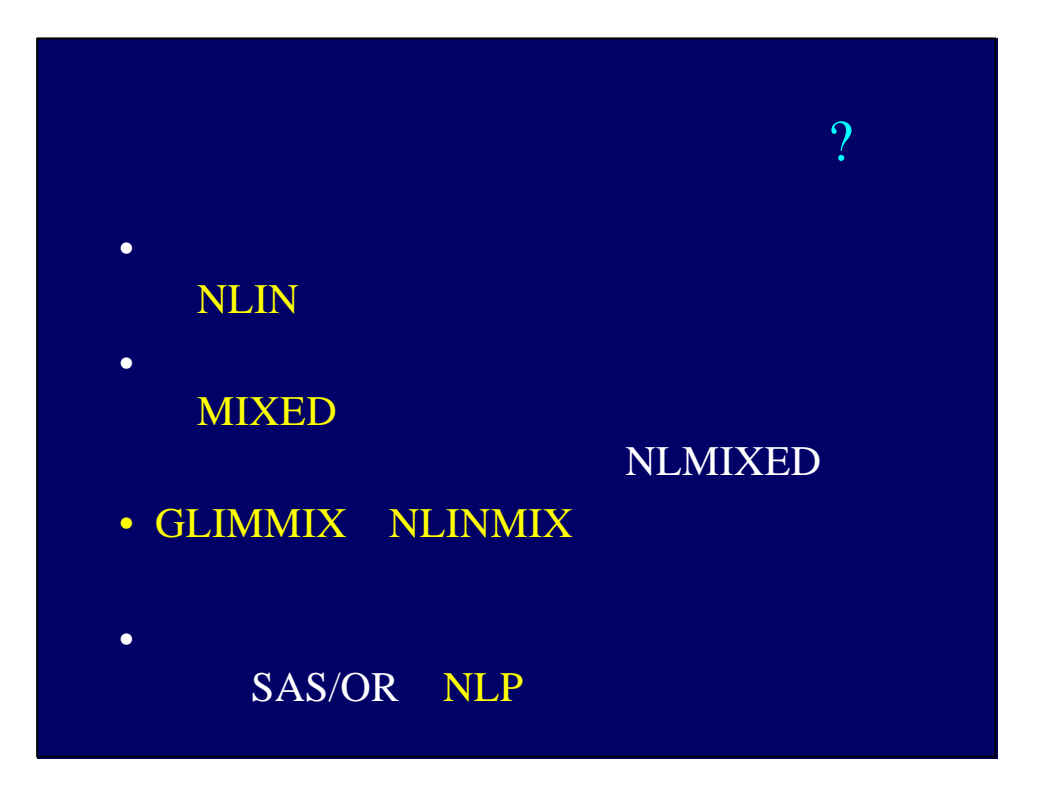

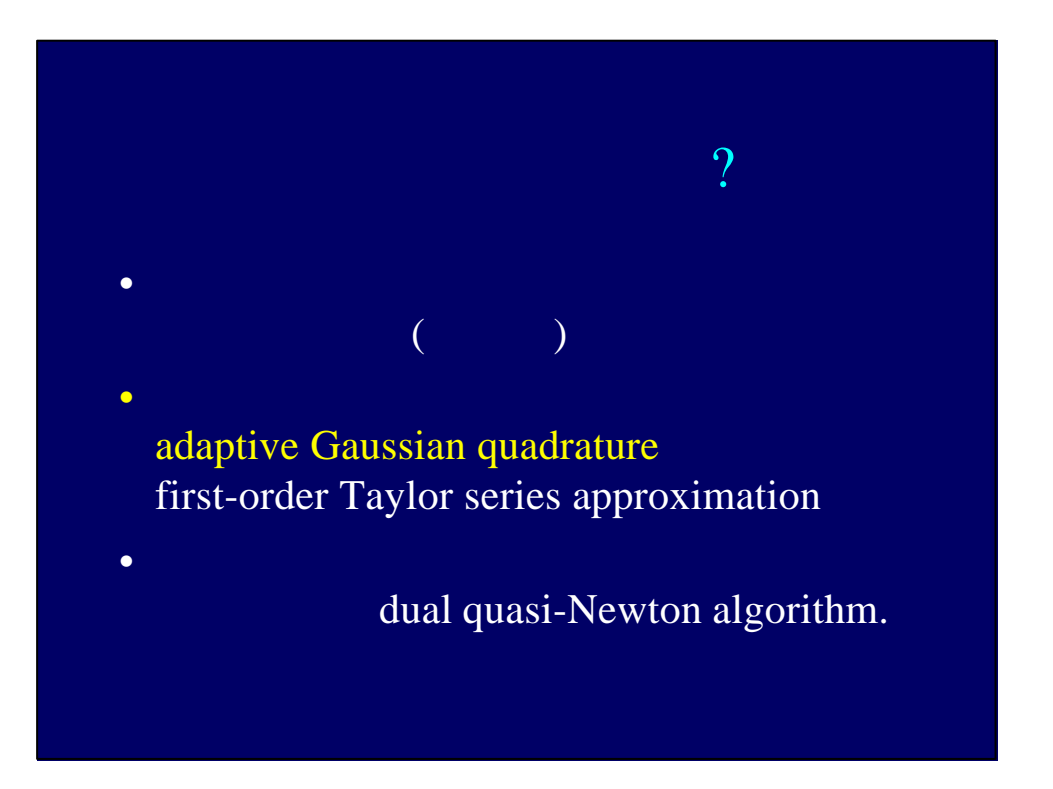

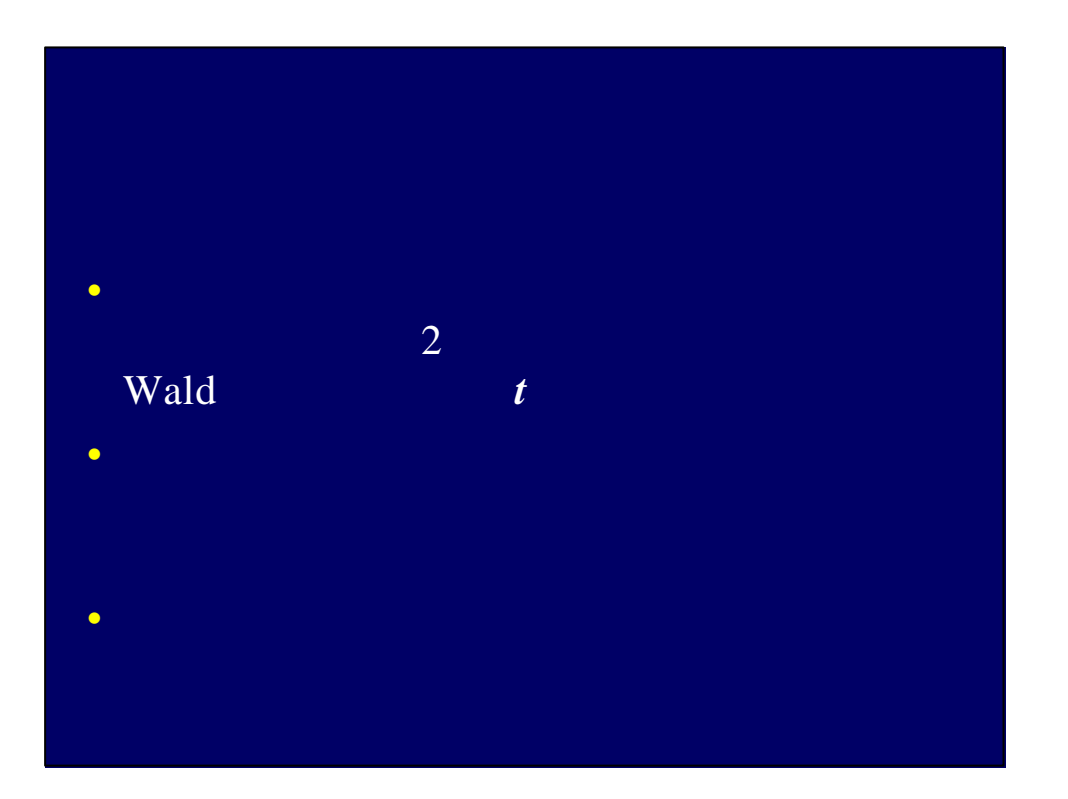

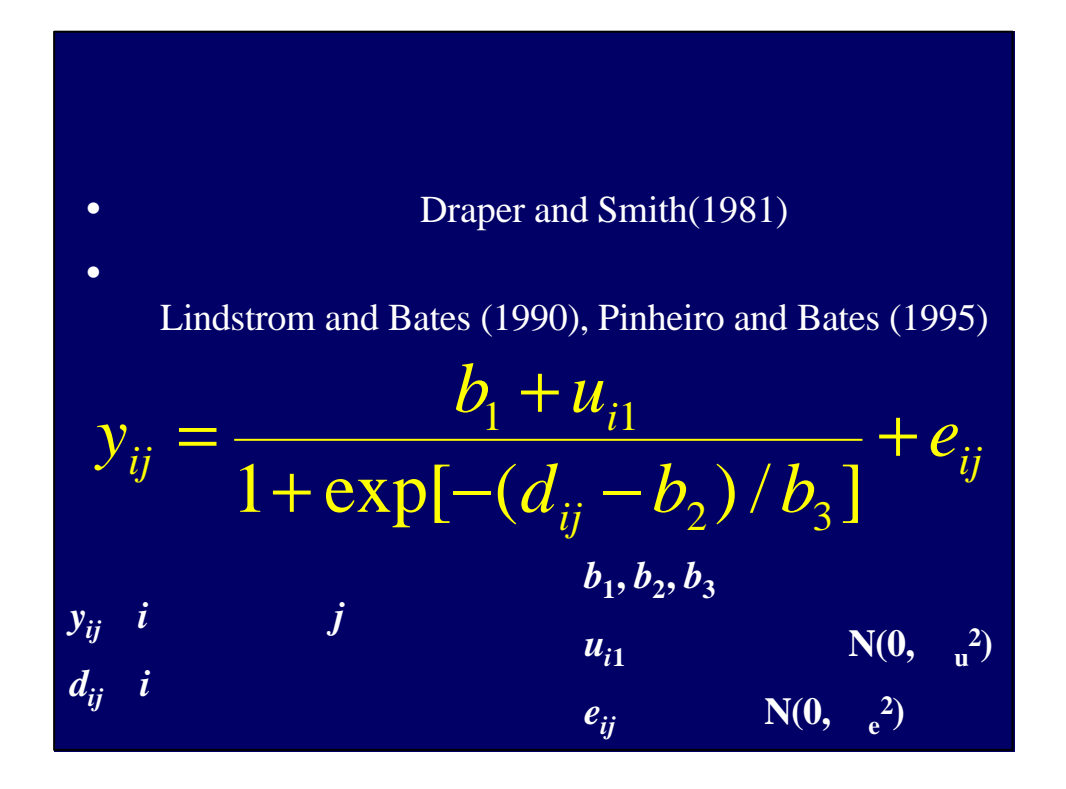

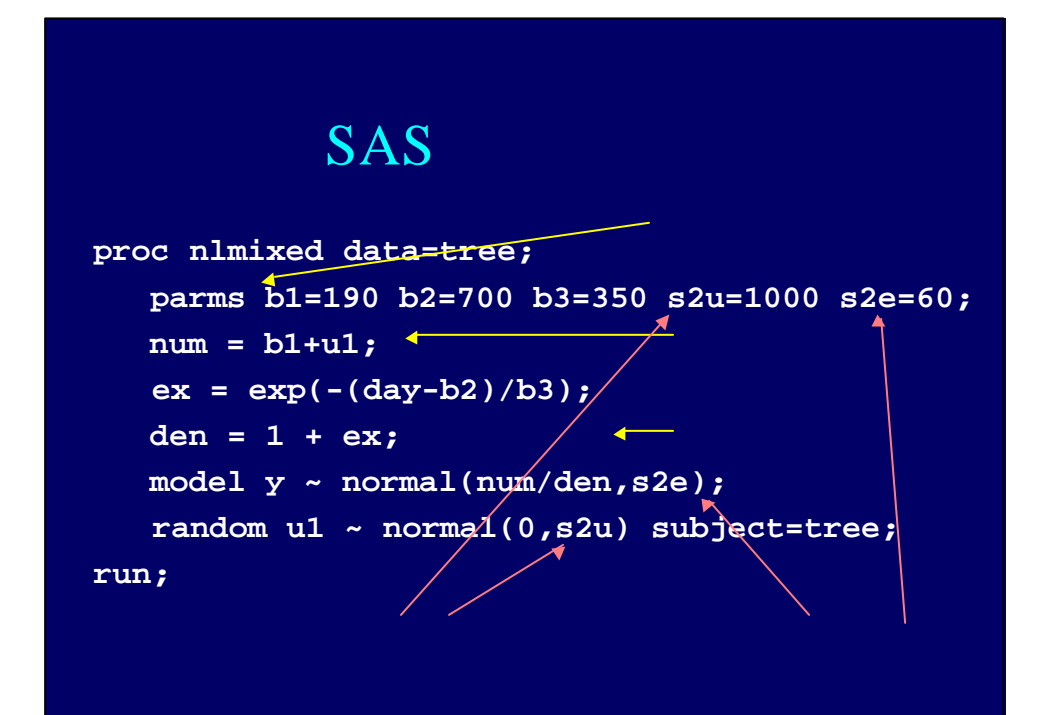

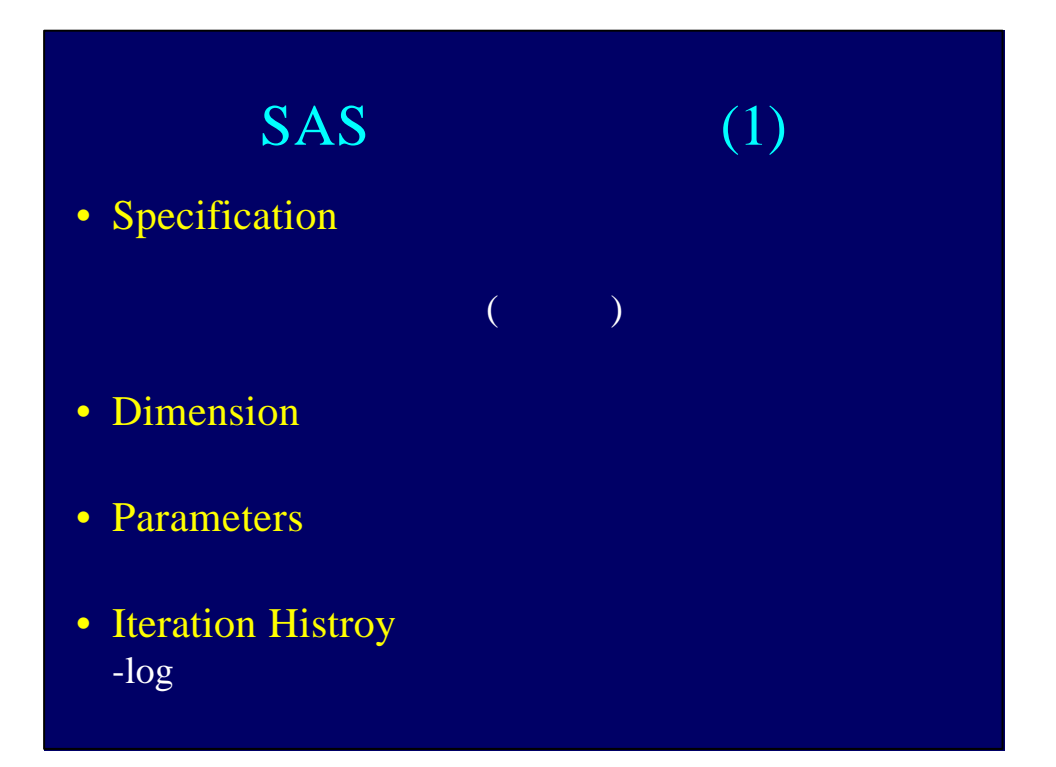

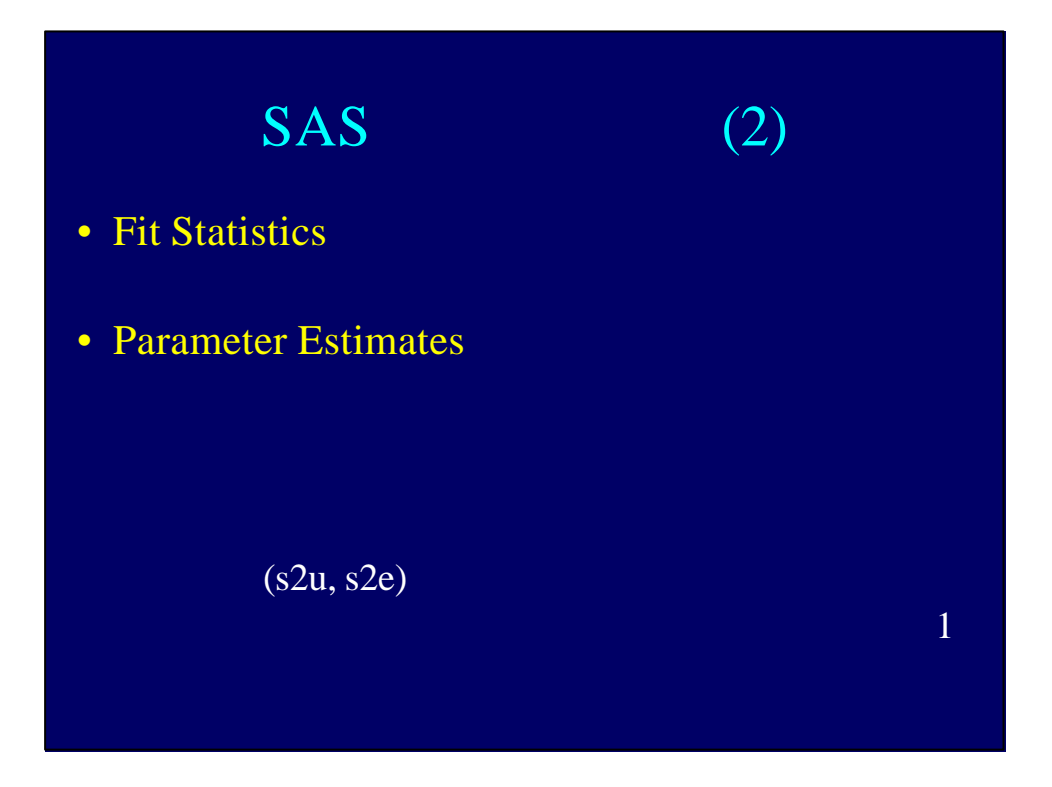

e  
\n2) Beitler and Landis(1985)  
\n
$$
x_{ij}|u_i \sim \text{Binomial}(n_{ij}, p_{ij})
$$
\n
$$
\mathbf{h}_{ij} = \log \frac{p_{ij}}{1 - p_{ij}} = \mathbf{b}_0 + \mathbf{b}_1 t_j + u_i
$$
\n
$$
\mathbf{n}_{ij} \qquad \mathbf{i} \qquad \mathbf{j} \qquad x_{ij}
$$
\n
$$
\mathbf{t}_j \qquad \mathbf{j} \qquad \mathbf{u}_i \qquad \mathbf{N}(\mathbf{0}, \mathbf{u}^2)
$$

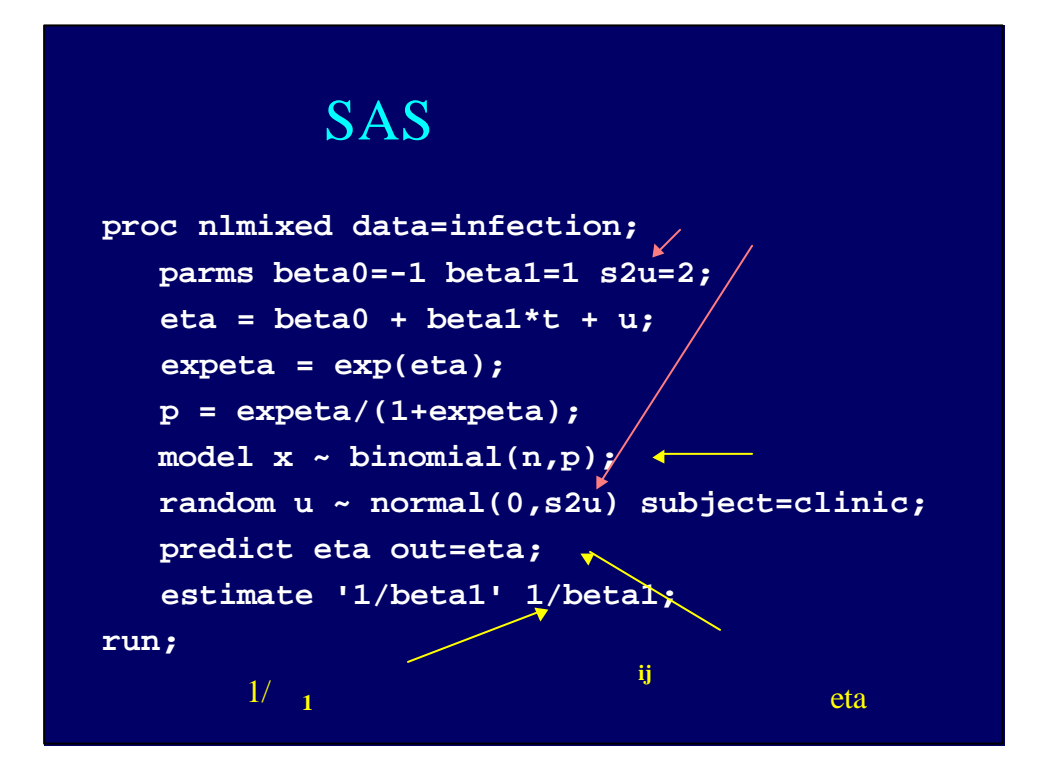

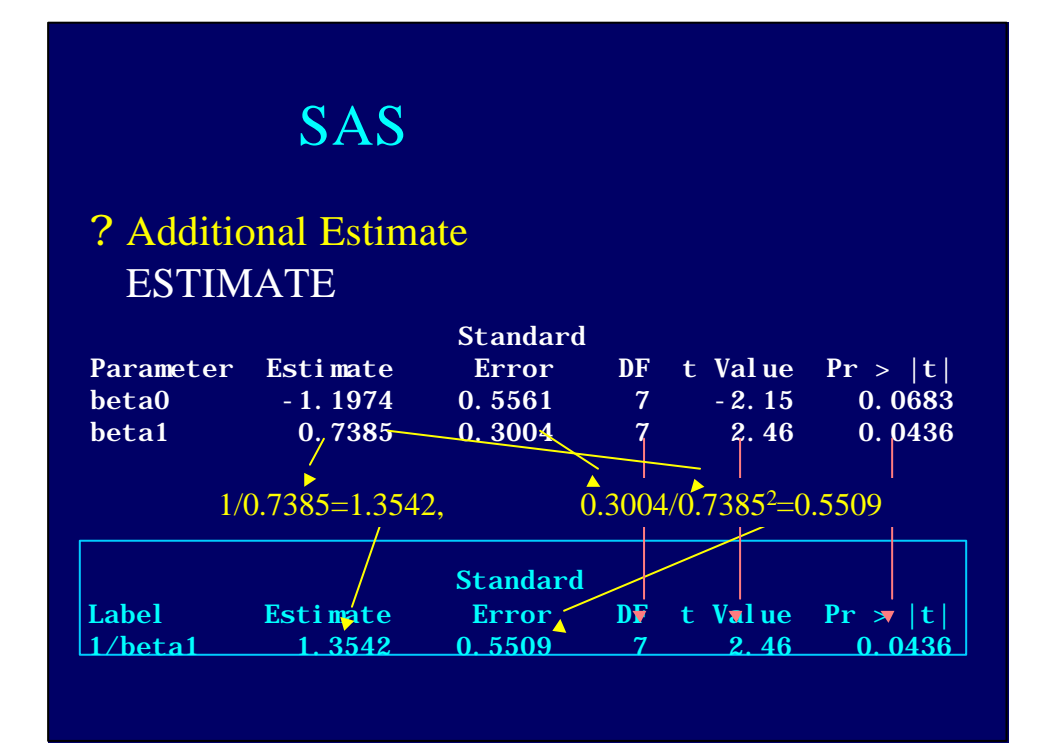

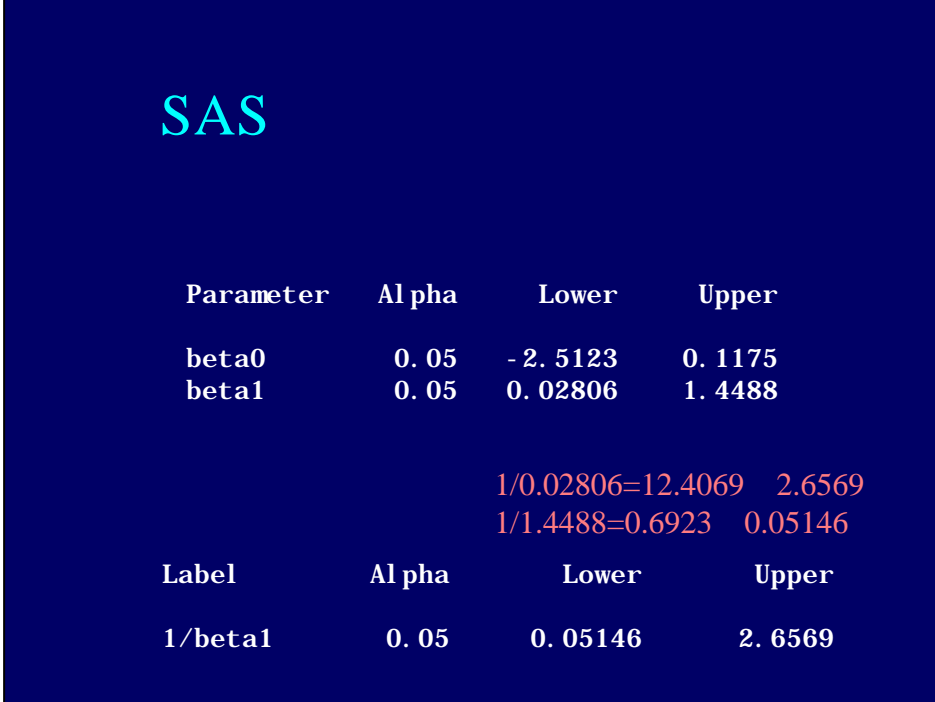

$$
\begin{array}{ll}\n\cdot & \cdot & \cdot \\
\text{Pinheiro and Bates}(1995) \\
\cdot & \cdot \\
\mathbf{C}_{it} = \frac{Dk_{e_i}k_{a_i}}{Cl_i} \left[ \exp\left(-k_{e_i}t\right) - \exp\left(-k_{a_i}t\right) \right] + e_{it} \\
\frac{C_{it}}{D} & i & t \\
\frac{k_{e_i}}{Cl_i} & i & i \\
\frac{C_{it}}{Cl_i} & i & t \\
\vdots & \vdots & \vdots & \vdots \\
e_{it} & i & t\n\end{array}
$$

$$
\begin{aligned}\n\bullet \qquad \qquad b_{i1}, b_{i2} \\
C_{ii} &= \exp\left(\mathbf{b}_1 + b_{i1}\right) \\
k_{a_i} &= \exp\left(\mathbf{b}_2 + b_{i2}\right) \\
k_{e_i} &= \exp\left(\mathbf{b}_3\right) \\
\left(\begin{array}{c} b_{i1} \\ b_{i2} \end{array}\right) \sim N \left(\begin{array}{c} 0 \\ 0 \end{array}\right) \left(\begin{array}{cc} s2b1 & cb12 \\ cb12 & s2b2 \end{array}\right)\n\end{aligned}
$$

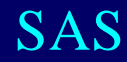

```
proc nlmixed data=theoph;
   parms beta1=-3.22 beta2=0.47 beta3=-2.45
       s2b1=0.03 cb12=0 s2b2=0.4 s2=0.5;
   cl = exp(beta1 + b1) ka = exp(beta2 + b2);
   ke = exp(beta3);
  pred = dose*ke*ka*(exp(-ke*time)-exp(ka*time)) /cl/(ka-ke);
  model cong ~ normal(pred, s2);
   random b1 b2 ~ normal([0,0],[s2b1,cb12,s2b2])
                   subject=subject;
run;
                          変量効果
```
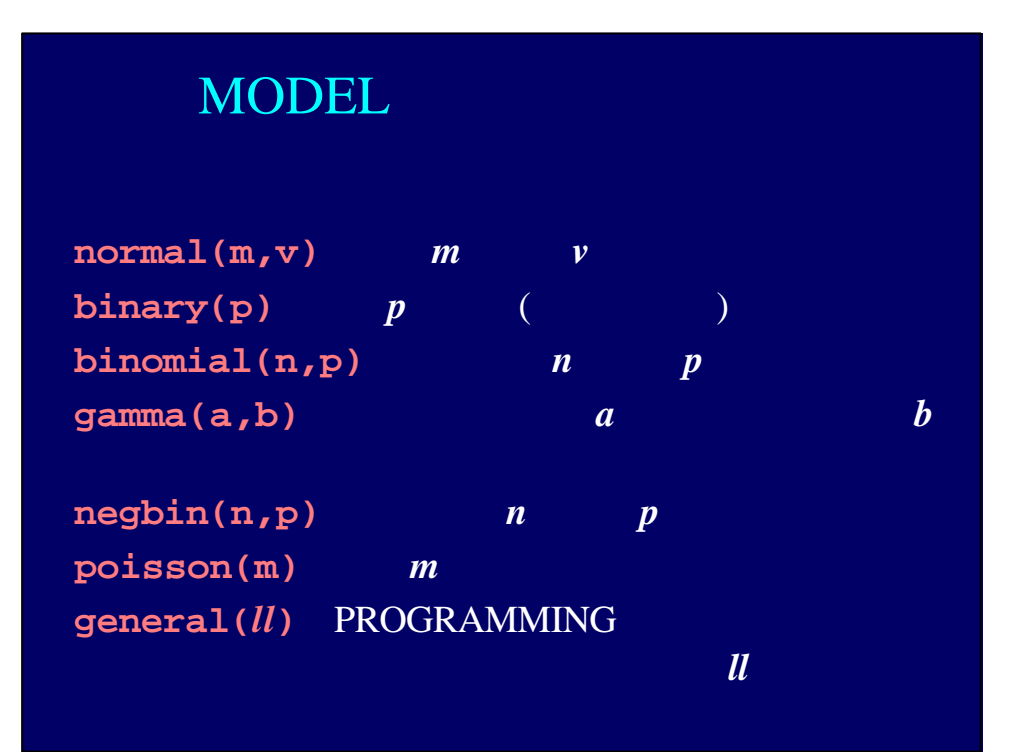

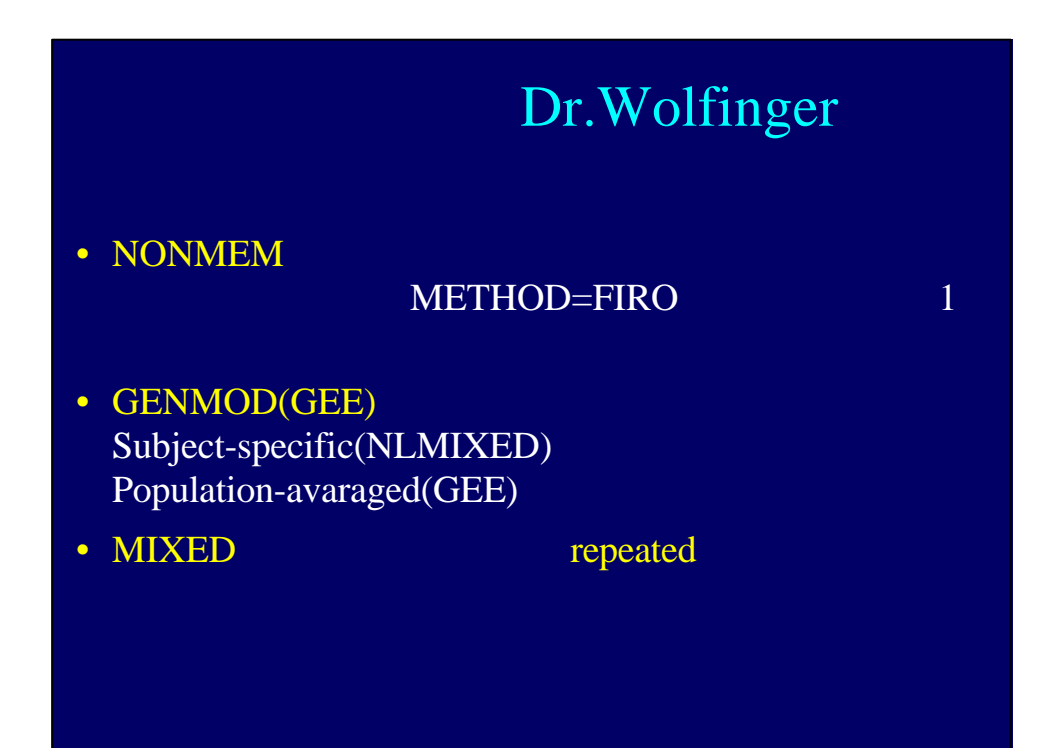

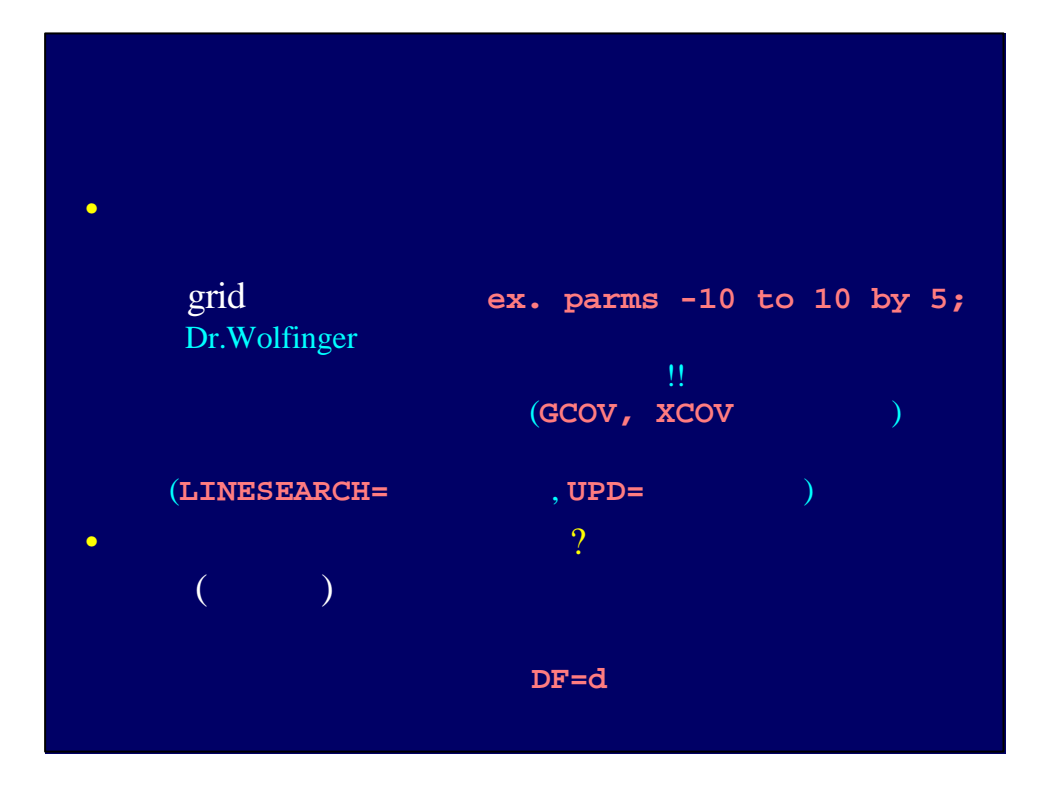

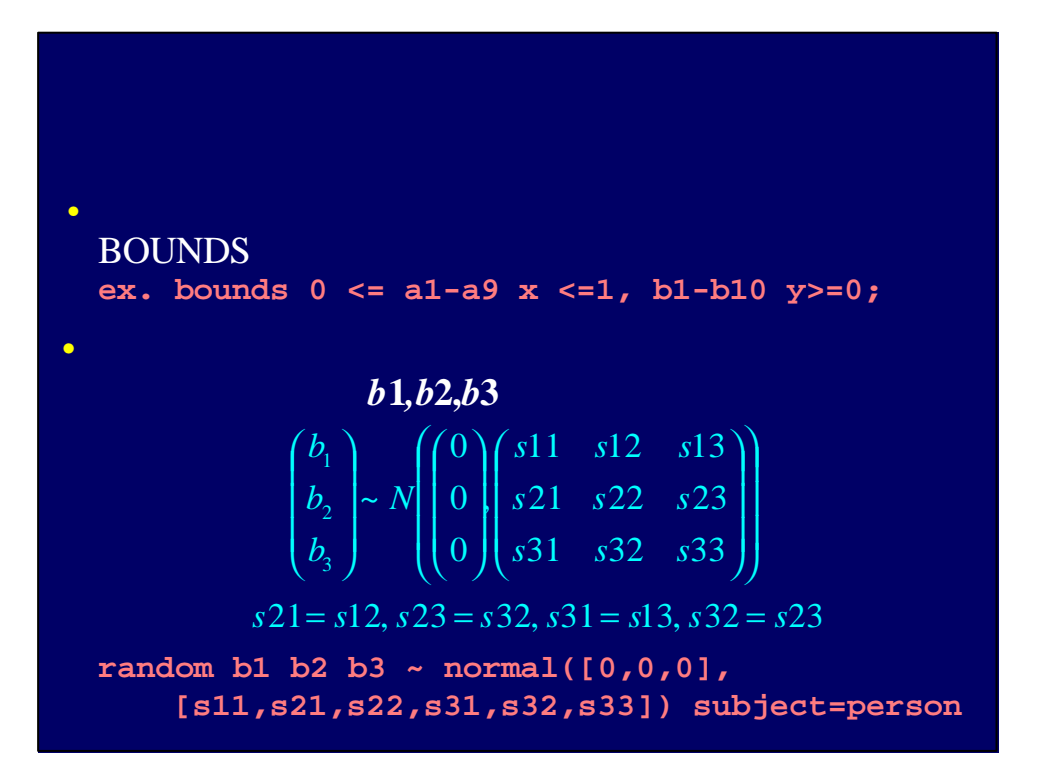

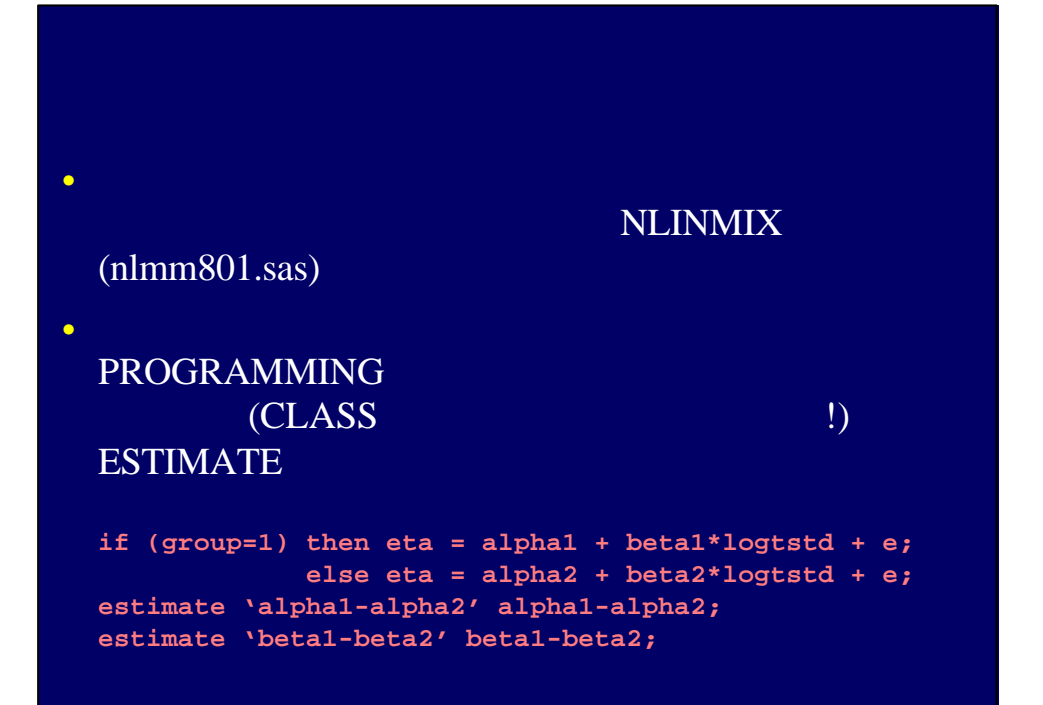

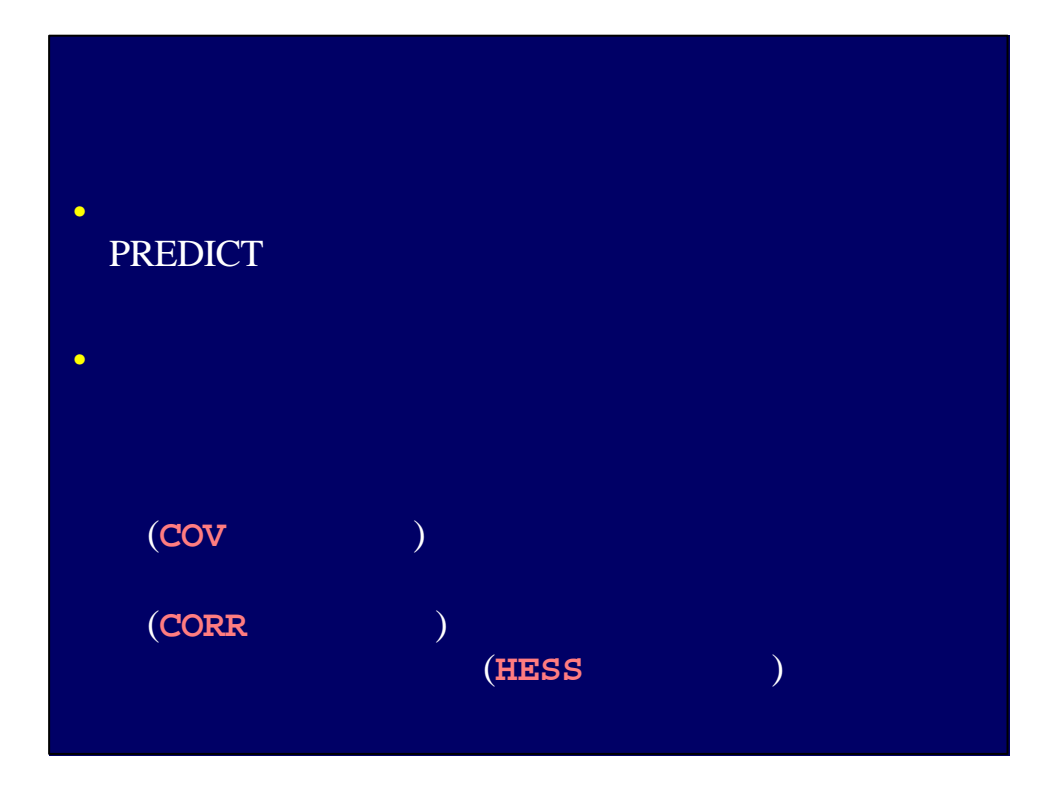

- Davidian, M. and Giltinan, D.M. (1995) *Nonlinear Model for repeated Measurement Data*, New York: Chapman & Hall.
- Vonesh, E.F. and Chinchihill, V.M. (1997) *Linear and Nonlinear Models for the Analysis of Repeated Measurements*, New York: Marcel Dekker.
- Agresti, Booth, Hobert, Caffo

*http://www.stat.ufl.edu/~aa/*

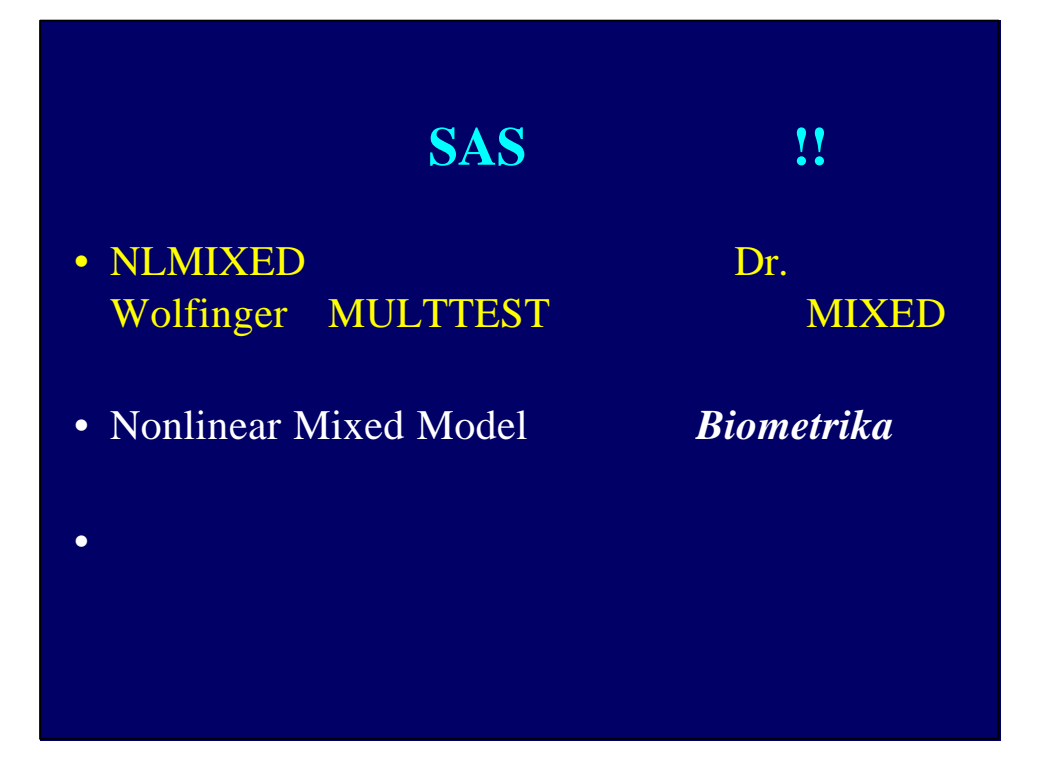